# Family Life, Activity, Sun, Health, and Eating (FLASHE) Study Webinar: An Introduction to Dyadic Data Analysis

Presenters: Niall Bolger, Ph.D. and Jean-Philippe Laurenceau, Ph.D.

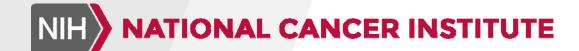

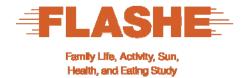

#### **Session Logistics**

 Closed captioning is provided at: captionedtext.com. The confirmation number for this session is: 2857016.

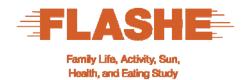

#### Today's speakers

Niall Bolger, Ph.D. Columbia University

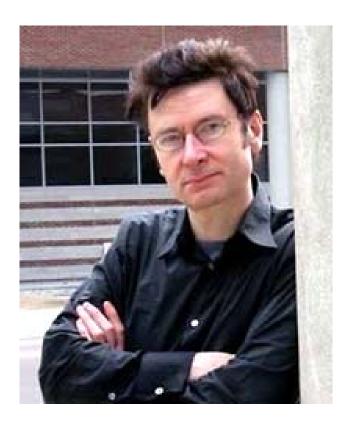

Jean-Philippe Laurenceau, Ph.D. University of Delaware

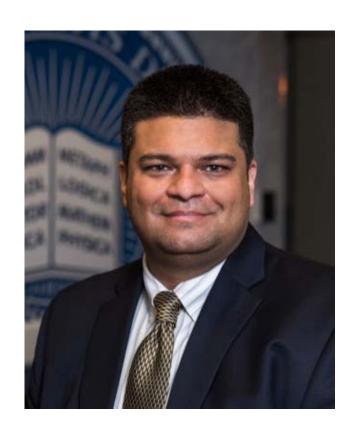

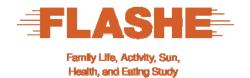

#### **Session Logistics**

 Questions are encouraged. You may submit your questions at any time during the presentation. Type your question in the chat feature and submit to the presenter.

### The FLASHE Study

Overview

#### FLASHE Facts ... in a flash!

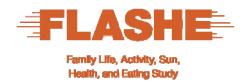

- One-time, cross-sectional survey
- U.S. Panel
- Web-based
- Two modules: diet-focused and physical activity-focused
- Dyads of parent/primary caregiver and their adolescent child (12-17 years)
- Data collected between April-October 2014

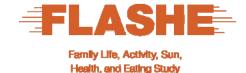

#### **FLASHE** website

Address: <a href="http://cancercontrol.cancer.gov/brp/hbrb/flashe.html">http://cancercontrol.cancer.gov/brp/hbrb/flashe.html</a>

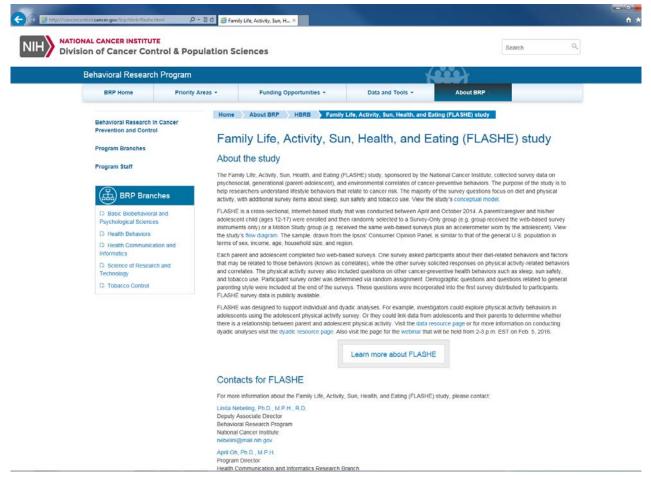

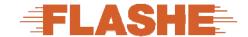

Family Life, Activity, Sun, Health, and Eating Study

#### **FLASHE** conceptual model

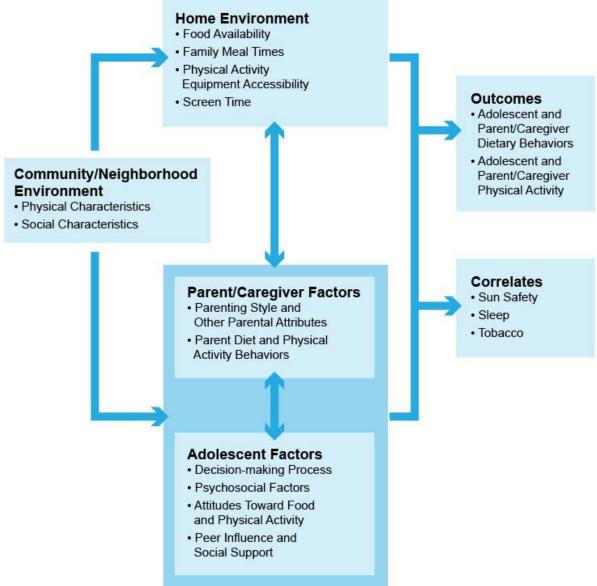

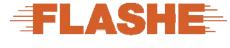

#### **FLASHE flowchart**

Family Life, Activity, Sun, Health, and Eating Study

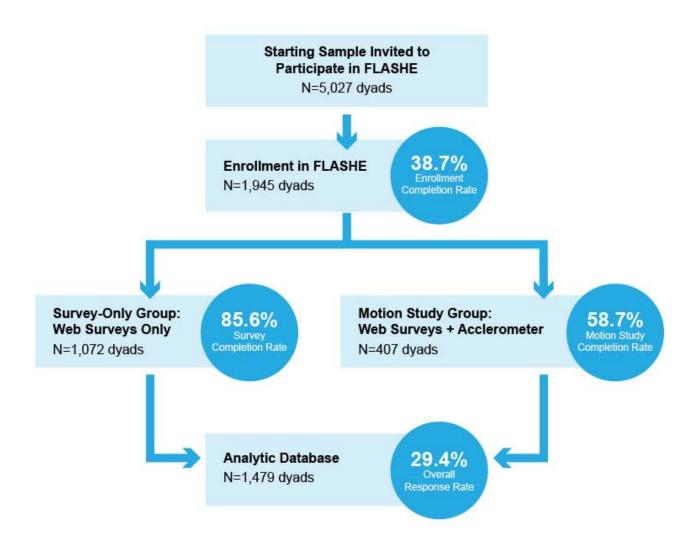

#### **Webinar Outline**

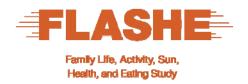

- What are Dyadic Data?
- FLASHE Dyadic Variables
- Dyadic Covariation in FLASHE Variables
- Explaining Dyadic Covariation: The Actor-Partner Interdependence Model
- Resources
- Q&A

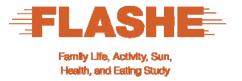

#### **Dyadic Data and Example FLASHE Variables**

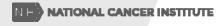

#### **Dyadic Design**

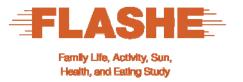

A dyadic design is one where the investigator samples pairs of people from a population. Each person in the dyad provides information on the same variables.

The results can allow you to draw conclusions about a population of dyads.

#### **Two Types of Dyads**

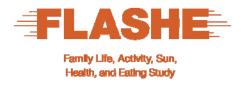

- Indistinguishable dyads: gay/lesbian couples, friends, identical twins.
- 2. Distinguishable dyads: heterosexual couples; a parent and a child; an older and younger sibling. FLASHE dyads are distinguishable.

#### **Dyadic Variables in FLASHE**

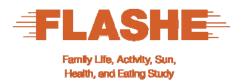

- In FLASHE, dyads of one parent and one teen separately provided information on their own health-relevant variables.
- We will use two of these variables: Parent and teen reports of their
  - Fruit and vegetable consumption
  - Self-efficacy for fruit and vegetable consumption

#### **Issues in Dyadic Data Analysis**

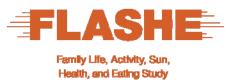

- The observations of the parent and the teen in each dyad are likely to show non-independence.
- Doesn't this mean there is a problem if we were to use regression or ANOVA to analyze the data?
- Yes, more complex models are needed.
- But dyadic data are valuable precisely because scores from dyad members are usually related.
- Proper dyadic data analysis will allow us to understand how much and why this may be the case.

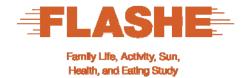

### What processes lead to covariation between dyad members?

- Common influences: Parents and teens share the same local culture, geography, and economy. These can lead parents and teens to be similar on health-relevant variables, such as diet.
- Within-dyad influences: Dyad members can affect one another's thoughts, feelings, and behaviors. For example, parents and teens can have similar diets because parents often cook family meals.

#### **Specific Research Questions**

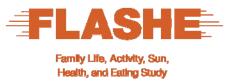

- Do parents and teens covary in their fruit and vegetable consumption?
- Does the parent's efficacy influence the teen's consumption?
- Does the teen's efficacy influence the parent's consumption?
- Do these effects explain why the parent and teen are similar in their consumption?

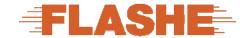

#### How Do You Measure Covariation in Dyadic Data? Health, and Eating Study

- We will use a Pearson correlation, denoted r. This is an index of linear covariation that ranges from -1 to 1.
- If r is positive, then when one dyad member scores high, the other tends to as well.
- If r is 0, then knowing the score of one dyad member tells you nothing about the score of the other.
- If r is negative, then when one dyad member scores high, the other dyad member tends to score low.

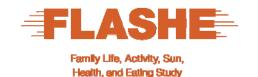

#### **FLASHE** Measures of FV Consumption

- During the past 7 days how many times did you eat
  - FRUIT like apples, bananas, melon, etc.?
  - a GREEN SALAD, with or without other vegetables?
  - any OTHER KIND OF POTATOES that aren't fried like baked, boiled, mashed or potatoes used in soups and stews?
  - other NON-FRIED VEGETABLES like carrots, broccoli, collards, green beans, corn, etc.?
- The response options were: None (1), 1-3/wk (2), 4-6/wk (3), 1/day (4), 2/day (5), 3/day (6)
- An index was created by summing scores on the 4 variables and putting the result on a 0-10 scale (Cohen, Cohen, Aiken & West, 1999)

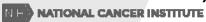

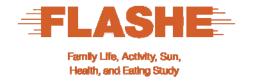

#### **Efficacy for FV**

Parents and teens answered this question:

#### I feel confident in my ability to eat fruits and vegetables every day.

- Strongly disagree
- 2 Somewhat disagree
- 3 Neither disagree nor agree
- Somewhat agree
- Strongly agree

Efficacy (EFF) was rescaled such that 0 was the lowest possible score and 10 was the highest (Cohen, Cohen, Aiken & West, 1999)

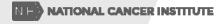

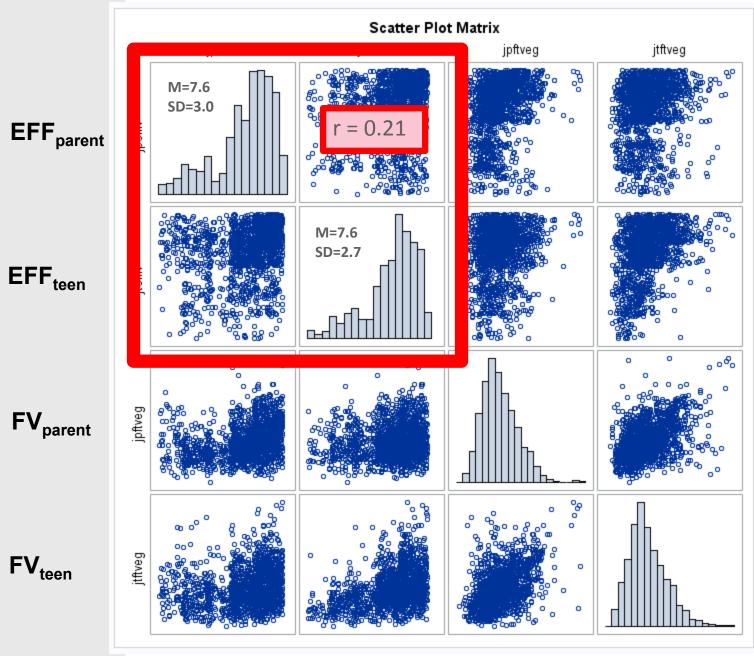

N=1486 dyads

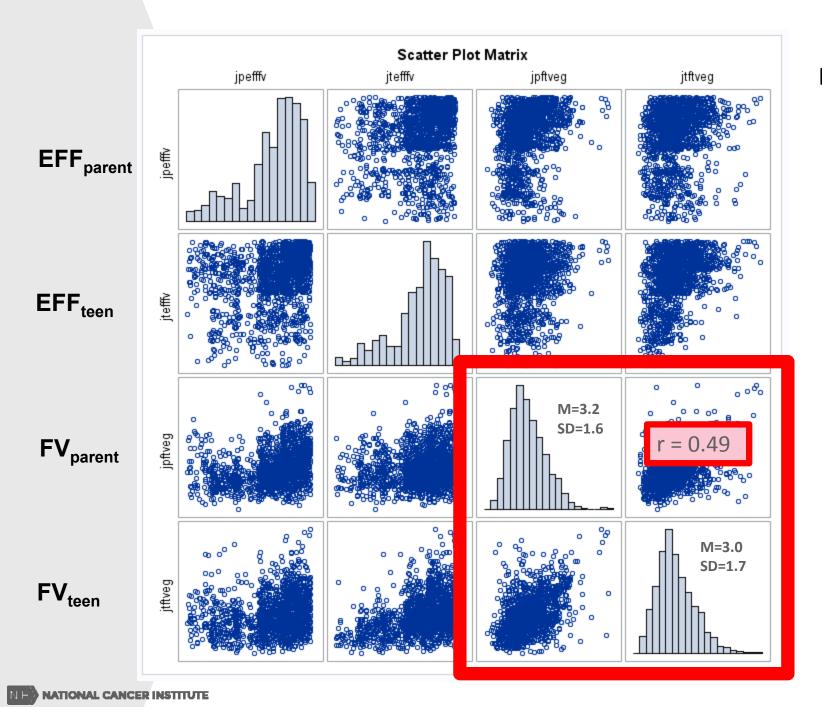

N=1486 dyads

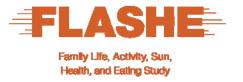

## **Kenny's Actor-Partner Interdependence Model (APIM)**

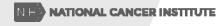

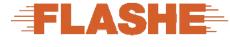

#### **Dyadic Correlation of Teen and Parent FV**

Family Life, Activity, Sun, Health, and Eating Study

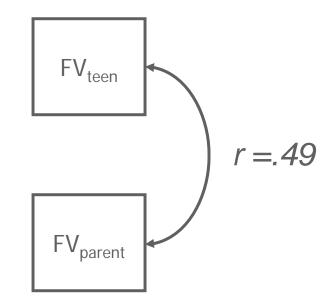

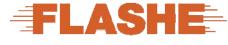

#### **Actor-Partner Interdependence Model**

Family Life, Activity, Sun, Health, and Eating Study

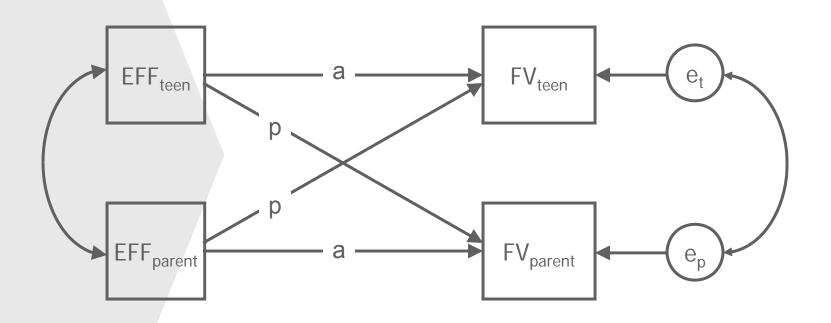

a = Actor effect

p = Partner effect

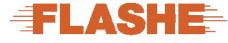

#### **Actor-Partner Interdependence Model**

Family Life, Activity, Sun, Health, and Eating Study

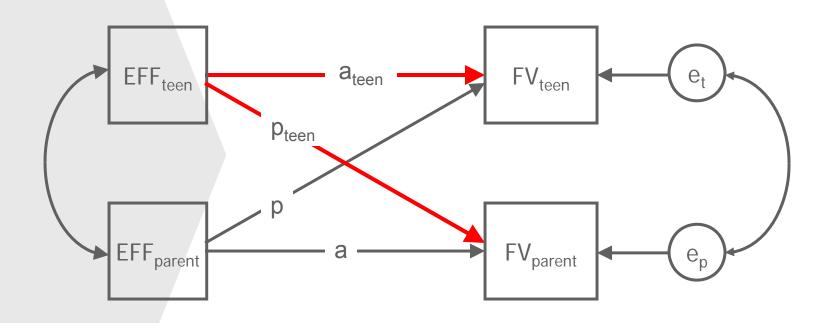

a = Actor effect

p = Partner effect

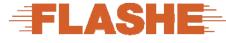

#### **Actor-Partner Interdependence Model**

Family Life, Activity, Sun, Health, and Eating Study

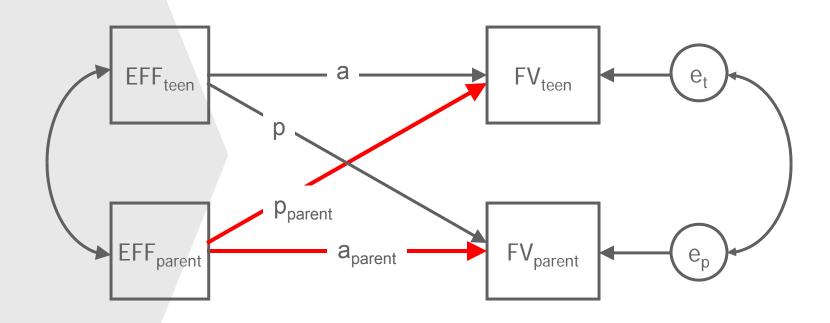

a = Actor effect

p = Partner effect

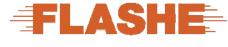

#### **APIM** in Equation Form

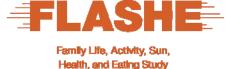

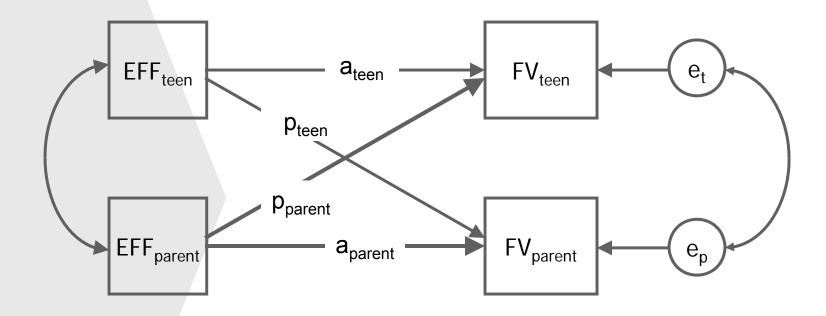

$$FV_{teen} = a_{teen}(EFF_{teen}) + p_{parent}(EFF_{parent}) + e_{teen}$$
  
 $FV_{parent} = a_{parent}(EFF_{parent}) + p_{teen}(EFF_{teen}) + e_{parent}$ 

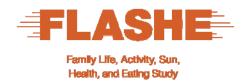

#### **Software for Estimating an APIM**

- SEM path modeling (e.g., Mplus, LISREL, Amos, SAS PROC CALIS; lavaan in R)
- Multilevel modeling approach (e.g., SAS PROC MIXED; HLM; SPSS MIXED; Ime4 in R)

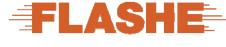

#### **Dyadic Correlation of Teen and Parent FV**

#### Family Life, Activity, Sun, Health, and Eating Study

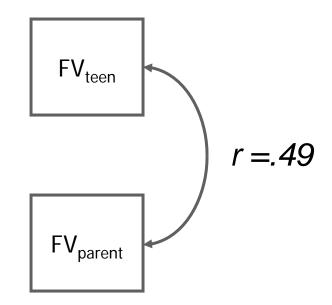

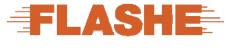

## **Mplus Demonstration Example** (Standardized Estimates)

Family Life, Activity, Sun, Health, and Eating Study

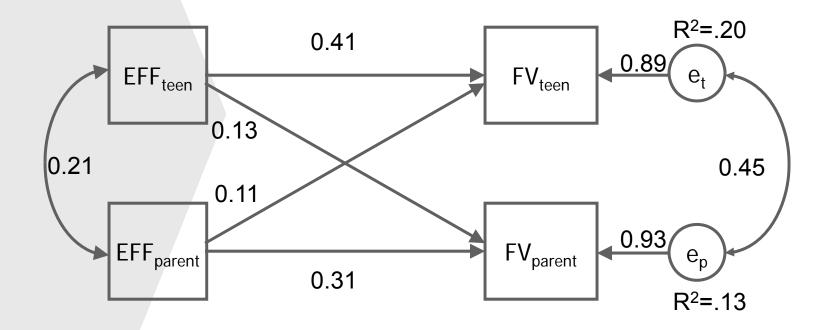

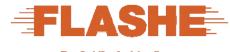

## Path Tracing: Teen-effect Driven (Standardized Estimates)

Family Life, Activity, Sun, Health, and Eating Study

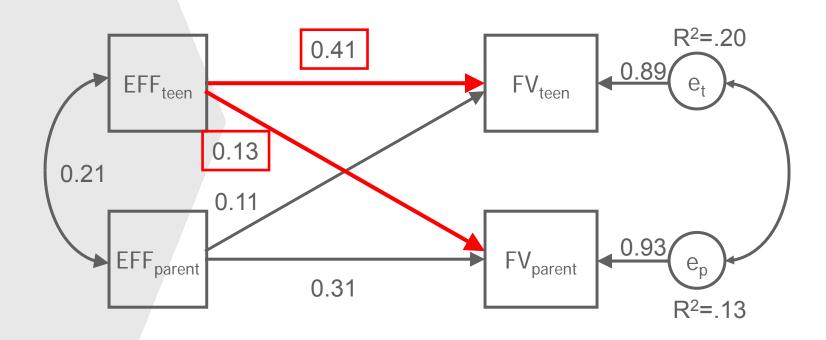

Teen-effect driven: 0.41\*0.13 = 0.053

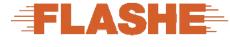

### Path Tracing: Parent-effect Driven (Standardized Estimates)

Family Life, Activity, Sun, Health, and Eating Study

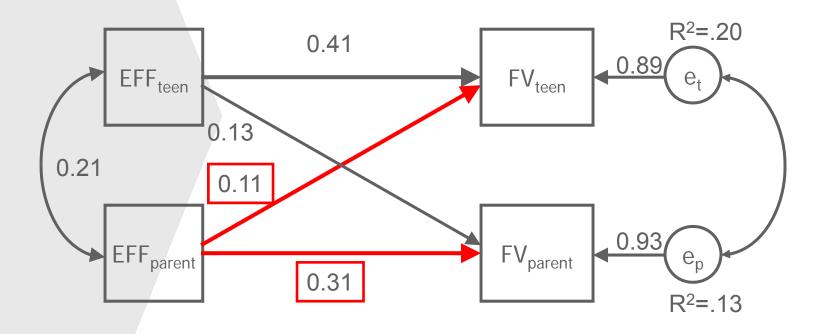

Parent-effect driven: 0.31\*0.11 = 0.034

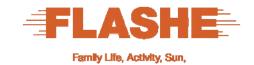

Health, and Eating Study

### Path Tracing: Actor-effect Driven (Standardized Estimates)

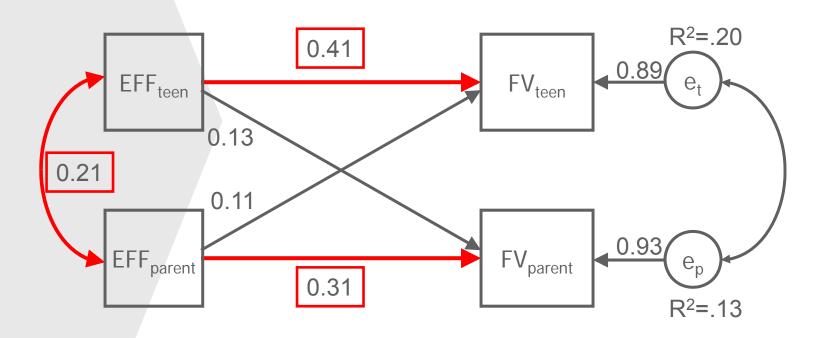

Actor-effect driven: 0.41\*0.21\*0.31 = 0.027

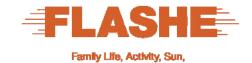

Health, and Eating Study

### Path Tracing: Partner-effect Driven (Standardized Estimates)

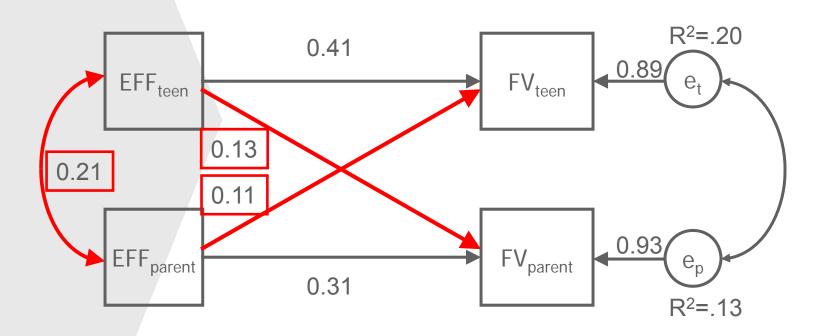

Partner-effect driven: 0.13\*0.21\*0.11 = 0.003

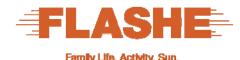

#### **Decomposing the Dyadic Correlation in FV**

Health, and Eating Study

Teen Driven:

11% (0.053)

- Parent Driven:
- Actor-Effect Driven:
- Partner-Effect Driven5% (0.027)
   7% (0.084) (0.003)
- Residual:
- Total:

100% (0.488)

24% (0.117) of FV correlation is explained by APIM effects

76% (0.371)

#### **Acknowledgments**

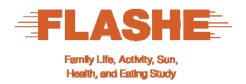

- The data modeling ideas in this webinar are drawn from prior work by:
  - Kenny, Kashy and Cook, authors of the 2006 book, Dyadic Data Analysis.
  - Gonzalez and Griffin, authors of several classic papers.

We will give references to these, as well as other resources, later.

#### **Suggested Resources**

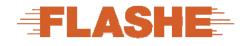

Family Life, Activity, Sun, Health, and Eating Study

- Kenny, D. A., Kashy, D. A., & Cook, W. L. (2006). Dyadic data analysis. New York: Guilford.
- Gonzalez, R., & Griffin, D. (1997). On the statistics of interdependence: Treating dyadic data with respect. In S. Duck (Ed.), Handbook of personal relationships: Theory, research and interventions (2nd ed., pp. 271-302). Hoboken, NJ: Wiley.
- Gonzalez, R., & Griffin, D. (2001). A statistical framework for modeling homogeneity and interdependence in groups. In G. J. O. Fletcher & M. S. Clark (Eds.), *Blackwell handbook of* social psychology: Interpersonal processes (pp. 505-534). Malden, MA: Blackwell.
- Griffin, D., & Gonzalez, R. (1995). The correlational analysis of dyad-level data: I. Models for the exchangeable case. Psychological Bulletin, 118.
- Cohen, P., Cohen, J., Aiken, L. S., & West, S. G. (1999). The problem of units and the circumstance for POMP. Multivariate Behavioral Research, 34, 315-346.

#### For dyadic analyses of diary, experience sampling, and other intensive longitudinal data:

- Bolger, N., & Laurenceau, J.-P. (2013). Intensive longitudinal methods: An introduction to diary and experience sampling research. New York: Guilford.
- Laurenceau, J.-P., & Bolger, N. (2005). Using diary methods to study marital and family processes. Journal of Family Psychology, 19, 86-97.
- Laurenceau, J.-P., & Bolger, N. (2011). Analyzing diary and intensive longitudinal data from dyads. In M. R. Mehl & T. S. Conner (Eds.), Handbook of research methods for studying daily life (pp. 407-422). New York: Guilford.

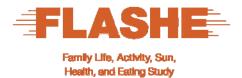

Q&A

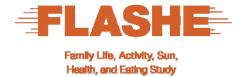

#### **Questions**

 Please submit your question in the Q&A feature on the right of the interface. Type and press submit.

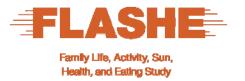

#### Continue the discussion online at:

http://cancercontrol.cancer.gov/brp/hbrb/flashe.html

An archive of today's session will also be available at this site.

You will receive an email with a link to an evaluation survey. Please take the time to respond and help us continue to improve the webinars we offer you.

You can also email us at <a href="mailto:nciflashe@mail.nih.gov">nciflashe@mail.nih.gov</a>.

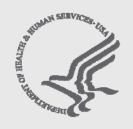

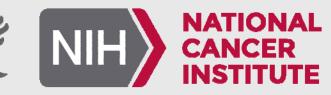